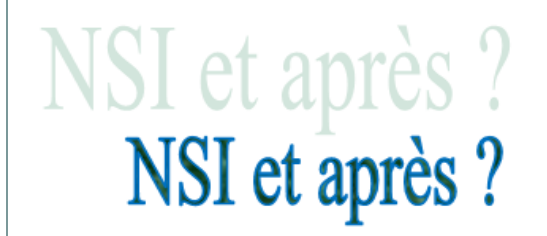

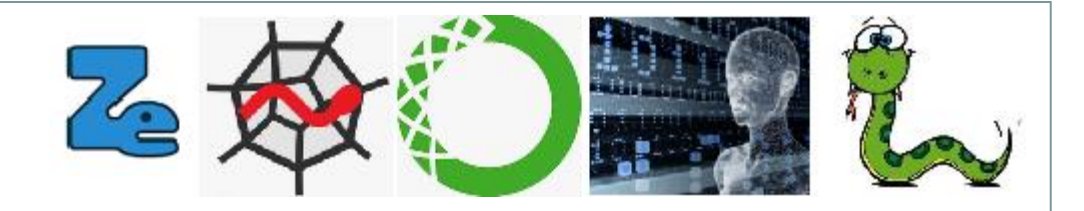

# **Les formations après NSI**

NSI

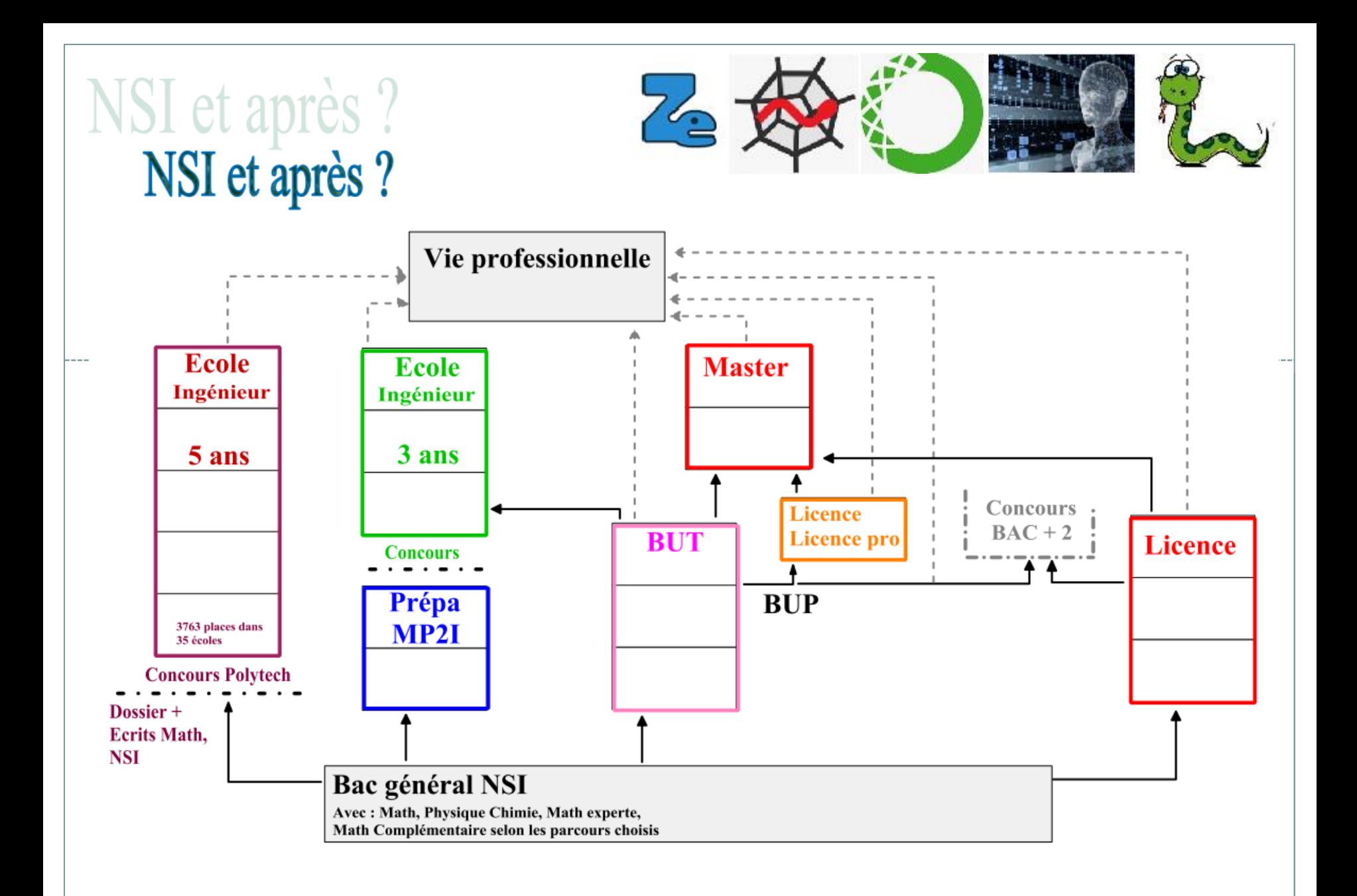

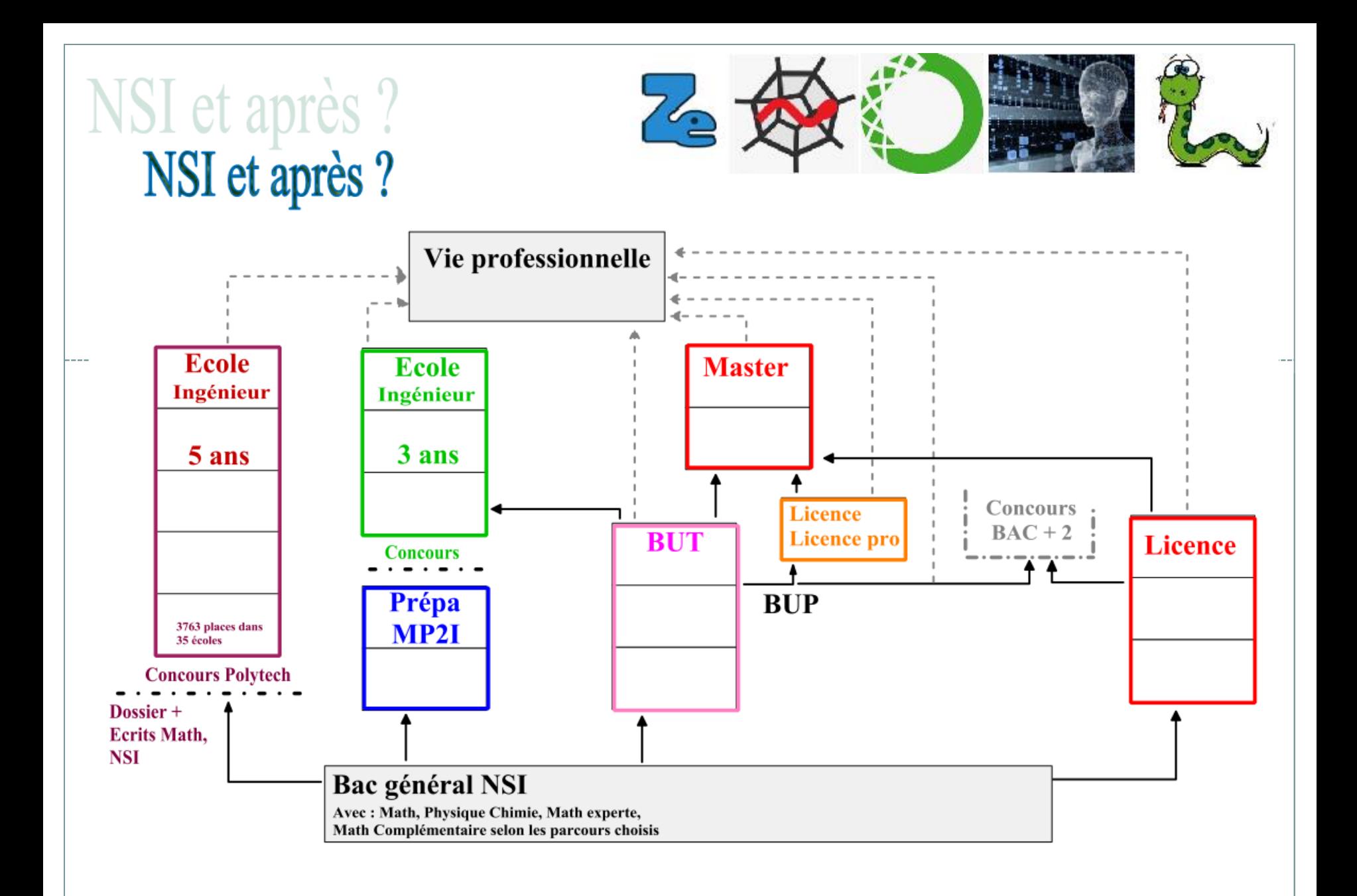

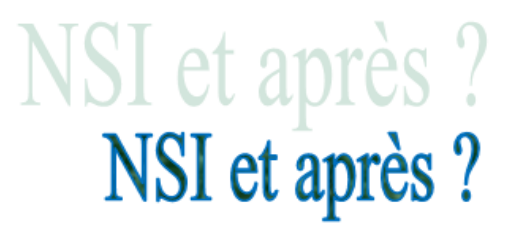

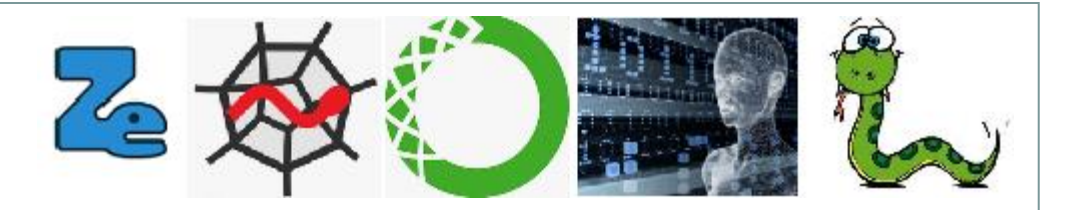

#### **4 BTS CIEL (Cyber Sécurité Informatique) en temps plein**

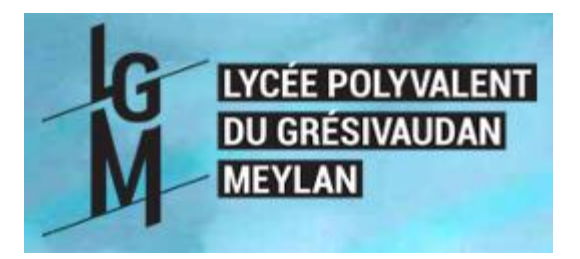

**Durée 2 ans**

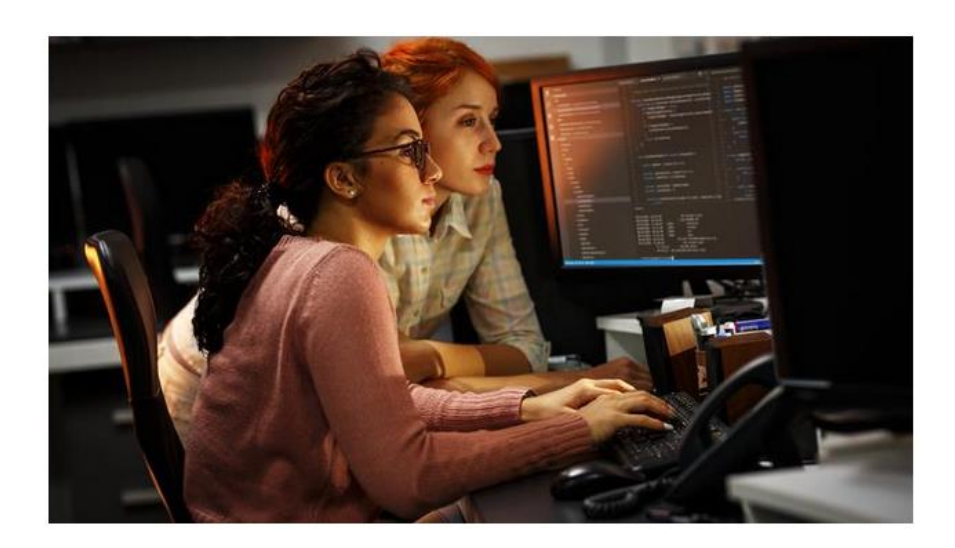

Formation très orientée vers la pratique de l'informatique avec de solides bases théoriques.

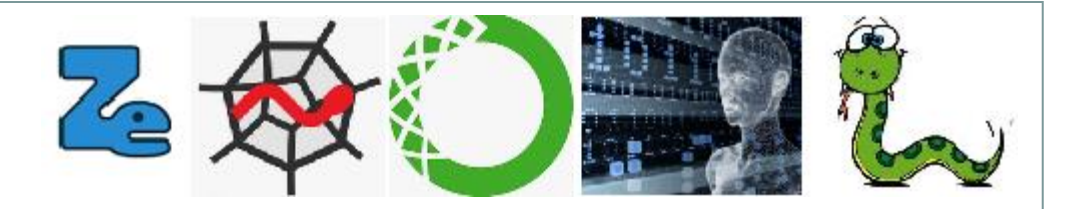

## **Bachelor Universitaire de Technologie (BUT) Informatique (INFO)**

**5**

#### **Durée 3 ans**

Le BUT (Bachelor Universitaire de Technologie) de l'IUT2 est une formation universitaire dispensée sur 3 années préparant à l'insertion professionnelle et à la poursuite d'études. Décliné en parcours, le BUT permet à chaque étudiant de construire son projet professionnel et de développer les compétences adaptées aux métiers visés.

#### **Spécialités recommandées Math - NSI**

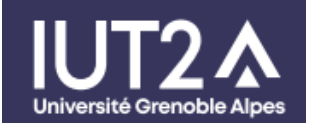

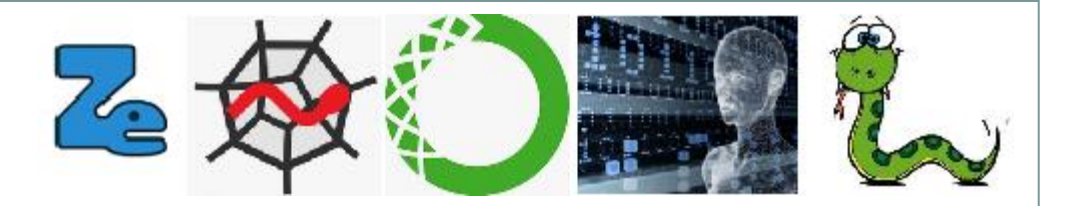

## **Bachelor Universitaire de Technologie (BUT) Informatique (INFO)**

**6**

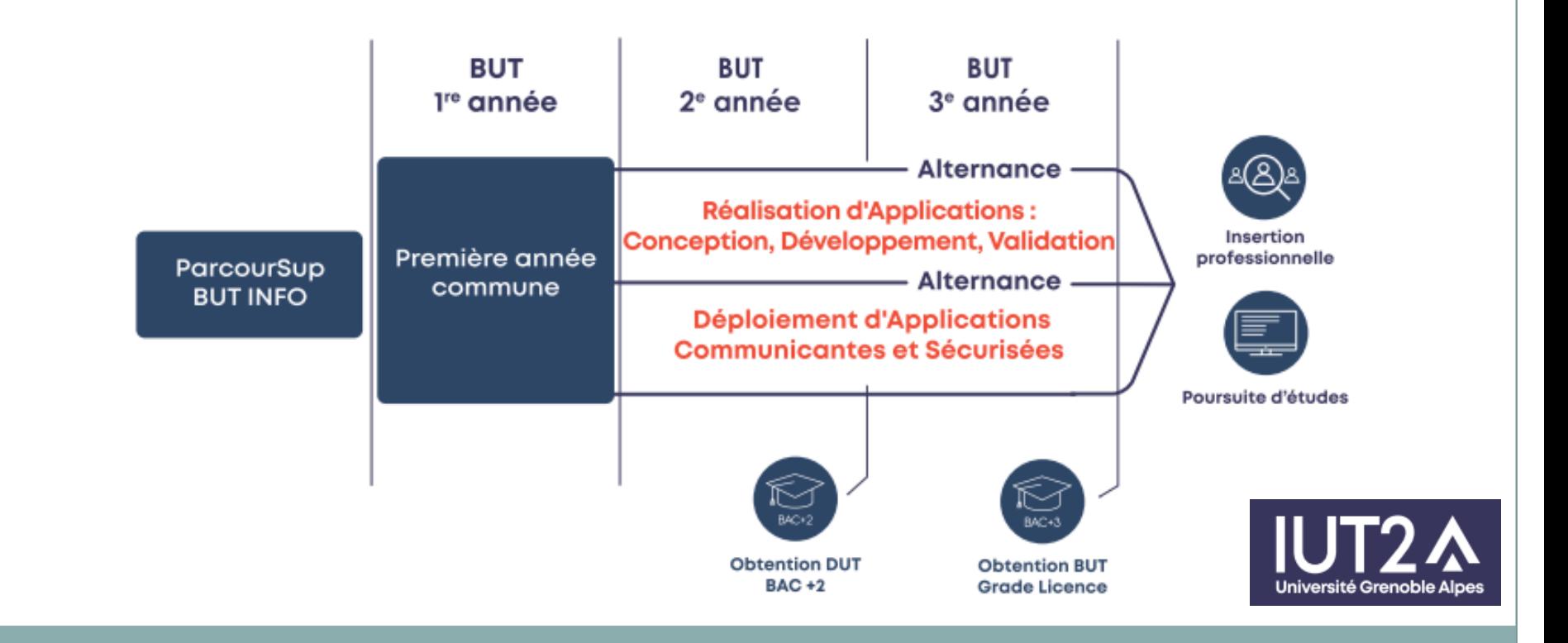

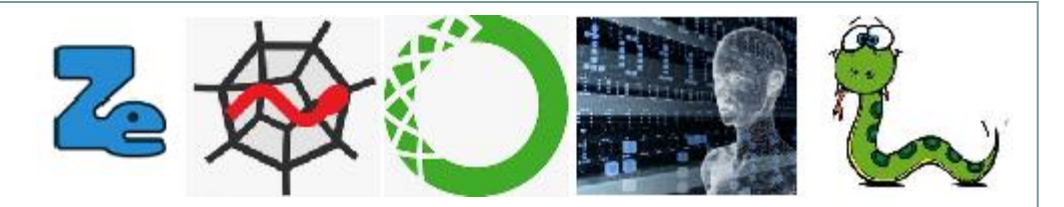

## **UFR IM²AG Informatique, mathématiques et mathématiques appliquées**

**7**

# Licence informatique

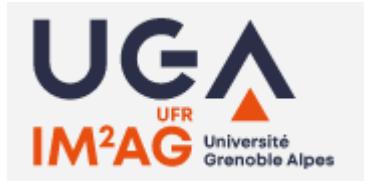

Licence généraliste en informatique et mathématiques appliquées, les objectifs de la mention sont de fournir une base de connaissances et de compétences communes aux différents métiers de l'informatique, des mathématiques appliquées, de la science et de l'industrie du numérique. Elle est construite dans l'objectif d'une poursuite d'études en master Informatique, MIAGE, Mathématiques et Applications et comporte une sensibilisation aux préoccupations du secteur professionnel.

#### **Spécialités recommandées Math - NSI**

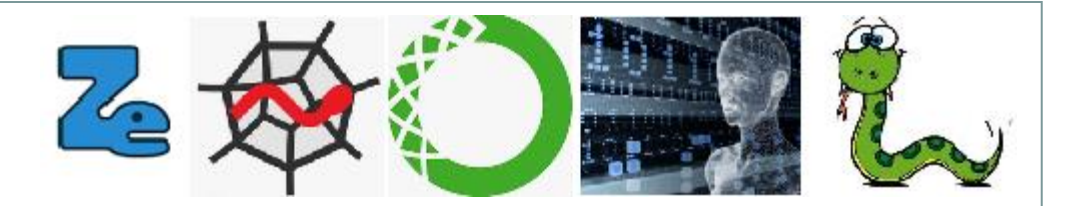

## UFR IM<sup>2</sup>AG Informatique, mathématiques et mathématiques appliquées

# Licence informatique

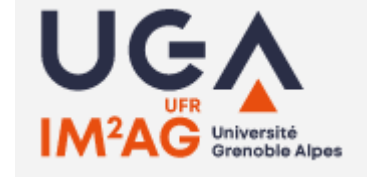

#### **LISTE DES PARCOURS**

- · Parcours informatique générale
- Parcours MIAGE
- Parcours e-MIAGE
- Parcours mathématiques et informatique

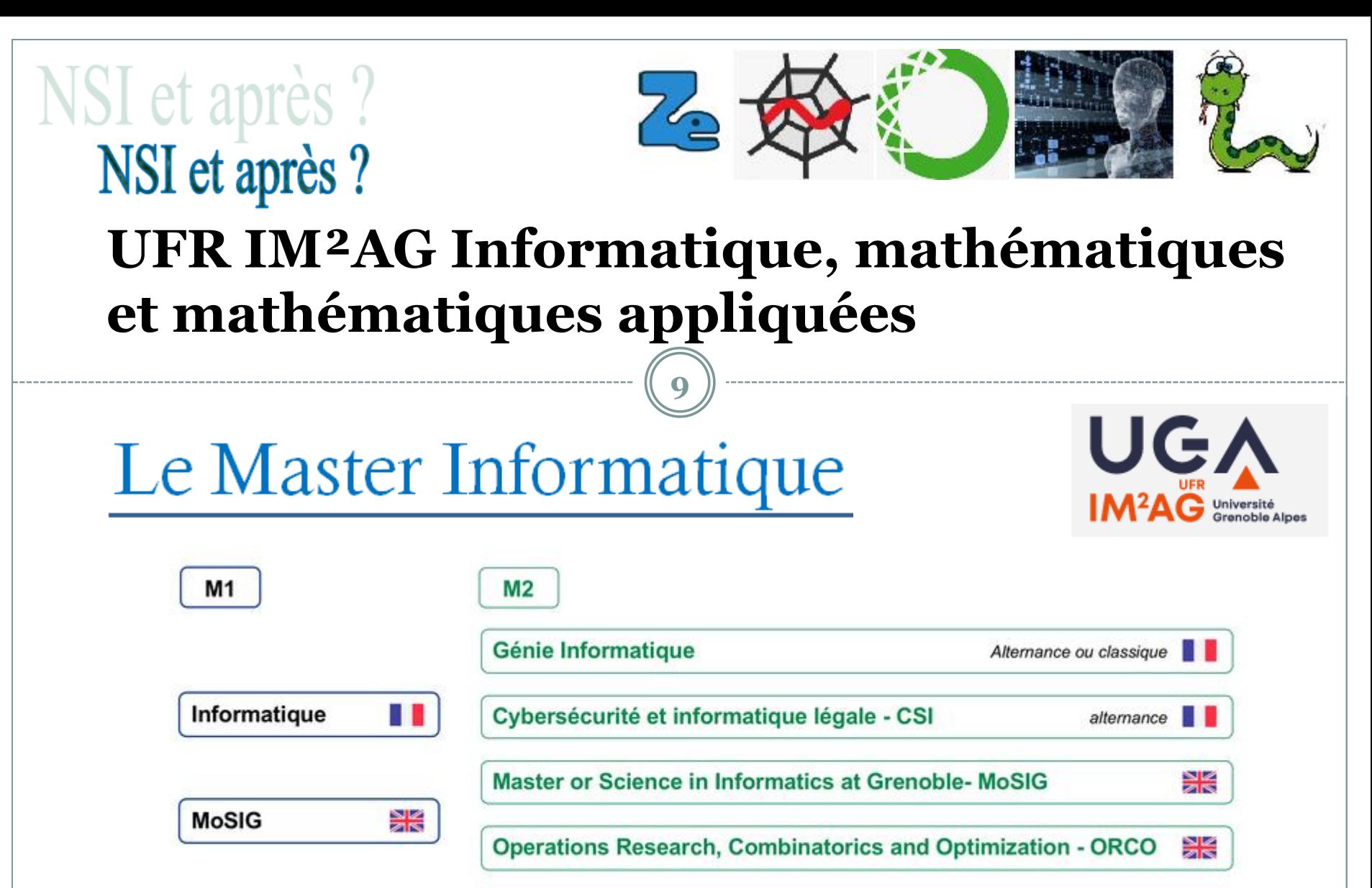

Cybersecurity

≱≼

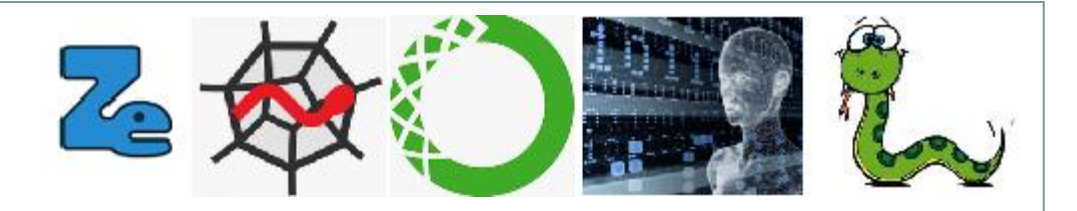

## **Classe préparatoire aux grandes écoles MP2I**

( Mathématiques, Physique, Ingénierie et Informatique )

#### Quelle(s) spécialité(s) choisir pour intégrer la prépa MPI?

**10**

Quelle que soit la prépa scientifique choisie (MPSI, PTSI, PCSI, MPI), les spécialités Mathématiques et Physique-Chimie sont incontournables en classe de 1ère. Garder la spécialité Mathématiques en Terminale est indispensable également.

Pour poursuivre en MPI, il faudra également **choisir la spécialité NSI** (Numérique et Sciences informatiques), en 1ère et Terminale.

#### **Spécialités recommandées Math – NSI – Math expertes en Tle ( Avec Physique-chimie en 1ère )**

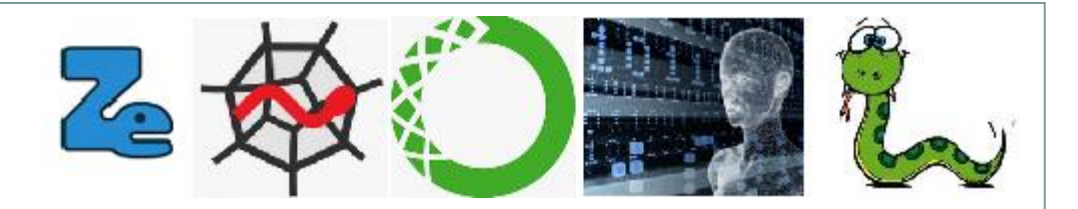

## **Intégrer une école d'ingénieurs directement après la classe de terminale**

**11**

## Qu'est-ce que le concours Geipi Polytech?

Le concours Geipi Polytech est réservé aux élèves ayant un parcours scolaire scientifique ou issus de STI2D et STL (spécialité SPCL). Il permet de postuler à 34 écoles d'ingénieurs publiques. Les cursus se déroulent en cinq ans (bac+5) et les diplômés sont tous reconnus par la Commission des Titres d'Ingénieur.

#### **Spécialités recommandées Math – NSI – Math expertes**

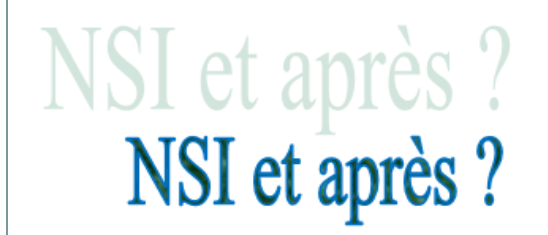

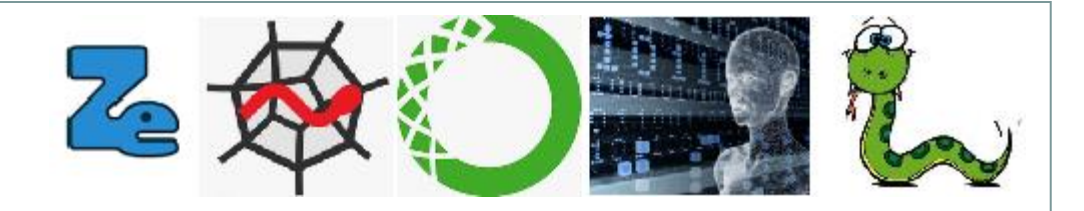

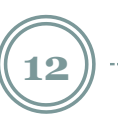

#### **Quelques métiers après NSI**

NST

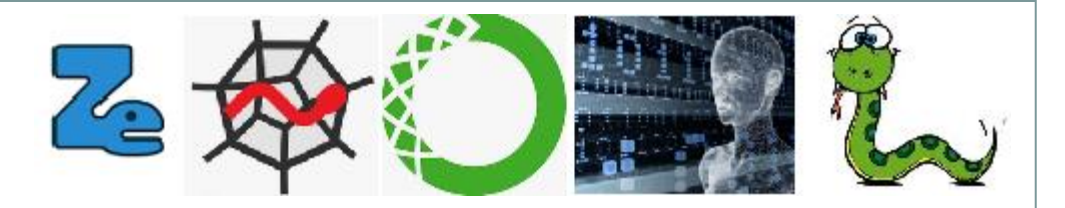

### Spécialiste en Cyber sécurité

Étudier la fiabilité du système d'information d'une entreprise et en assurer la sûreté, telle est la mission de l'expert en sécurité informatique. Un défipour ce spécialiste, à l'heure où les échanges de données se multiplient.

#### Salaire débutant

3000€ brut

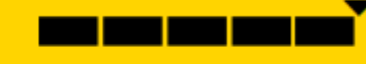

#### En quoi consiste ce métier ?

Ses ennemis : les virus et les hackers (pirates informatiques). Sa hantise : une faille dans le réseau. Avec des informations de plus en plus nombreuses en ligne, les virus contaminent serveurs et messageries en quelques clics. L'expert en sécurité est là pour protéger les données et traquer les failles de sécurité des réseaux Internet et intranet. Il évalue d'abord le niveau de vulnérabilité des sites, traque d'éventuels virus et met en échec les tentatives d'intrusion de hackers. Ensuite, il met en place tout un système de protection : mots de passe, cryptologie, pare-feu, antivirus, etc. Les parades ne manquent pas pour réduire les risques.

Toujours au fait des dernières tendances et menaces sur le Net, cet expert est de plus en plus recherché par les entreprises. Ce métier demande de l'intégrité, de la disponibilité mais aussi un respect total de la confidentialité.

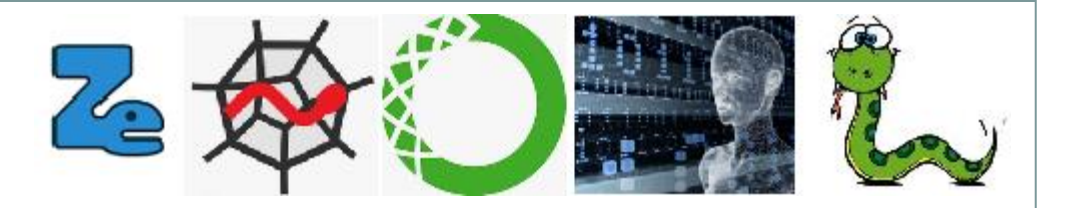

### Spécialiste en Cyber sécurité

Étudier la fiabilité du système d'information d'une entreprise et en assurer la sûreté, telle est la mission de l'expert en sécurité informatique. Un défipour ce spécialiste, à l'heure où les échanges de données se multiplient.

#### Salaire débutant

3000€ brut

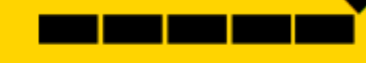

#### En quoi consiste ce métier ?

Ses ennemis : les virus et les hackers (pirates informatiques). Sa hantise : une faille dans le réseau. Avec des informations de plus en plus nombreuses en ligne, les virus contaminent serveurs et messageries en quelques clics. L'expert en sécurité est là pour protéger les données et traquer les failles de sécurité des réseaux Internet et intranet. Il évalue d'abord le niveau de vulnérabilité des sites, traque d'éventuels virus et met en échec les tentatives d'intrusion de hackers. Ensuite, il met en place tout un système de protection : mots de passe, cryptologie, pare-feu, antivirus, etc. Les parades ne manquent pas pour réduire les risques.

Toujours au fait des dernières tendances et menaces sur le Net, cet expert est de plus en plus recherché par les entreprises. Ce métier demande de l'intégrité, de la disponibilité mais aussi un respect total de la confidentialité.

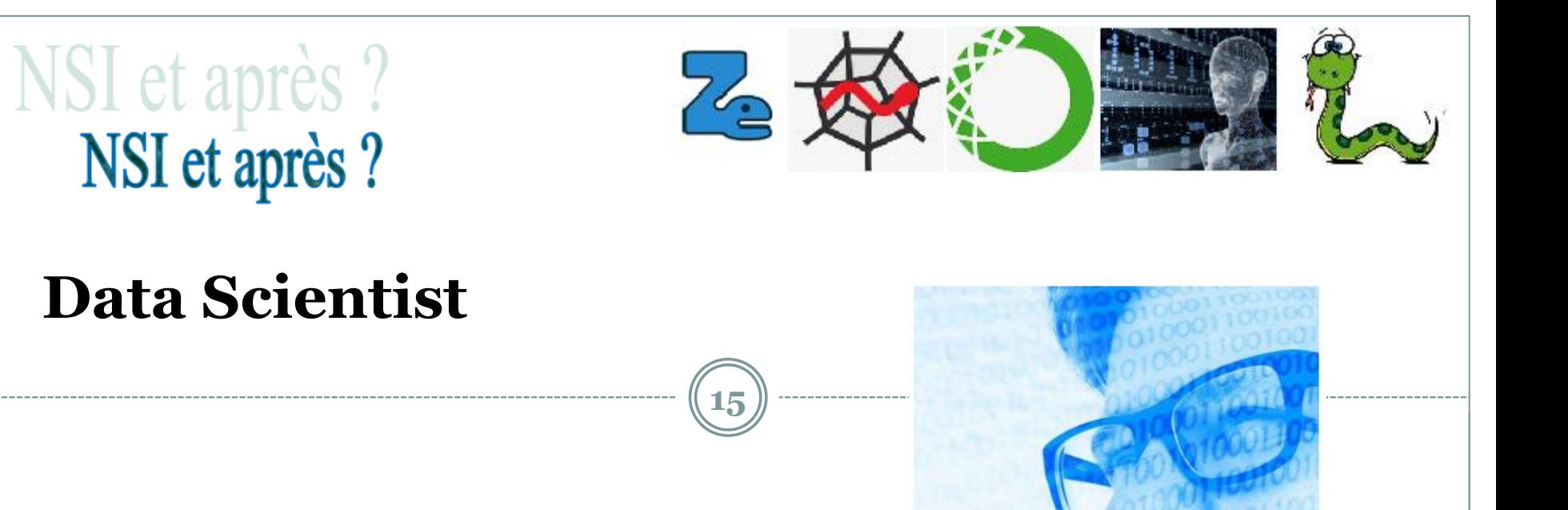

Principalement recruté par les pure players, les agences de marketing, les banques et la grande distribution, le data scientist est un expert de la gestion et de l'analyse de données massives. Il récupère des millions d'informations disponibles grâce à Internet, puis imagine des modèles permettant de les faire parler et d'en extraire des indicateurs viables intelligibles pour l'entreprise. Le métier peut être divisé en trois secteurs : data miner (récolte des données et analyse), data analyst (administration et création des bases de données), *data scientist* (interprétation des données).

Salaire brut mensuel. 4.000 euros.

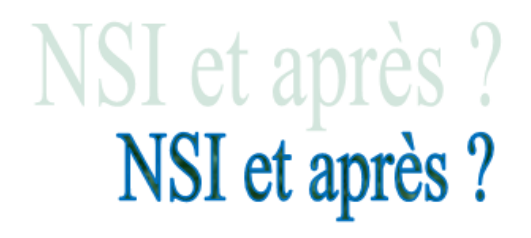

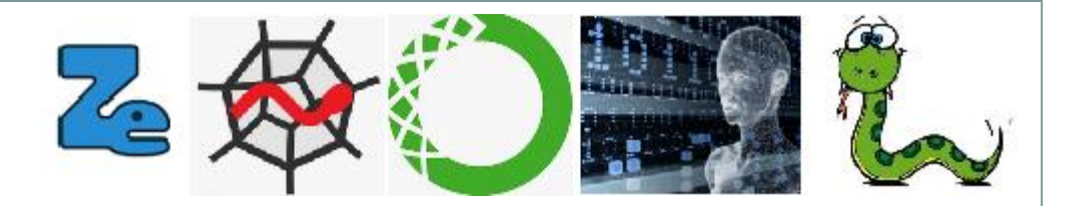

## **Ingénieur Cloud Computing**

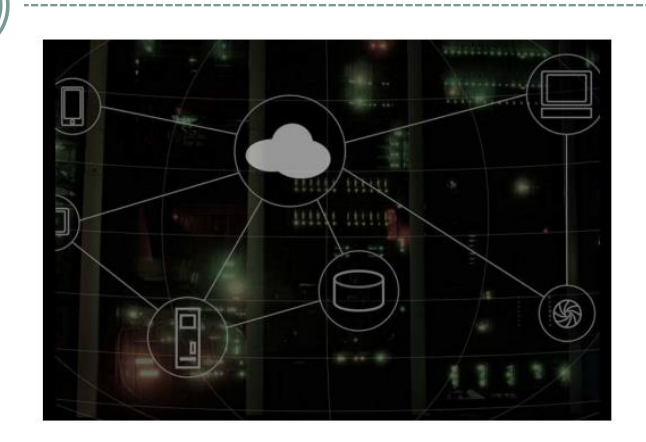

L'ingénieur cloud computing est en charge du déploiement, du stockage et de la gestion des données sur des serveurs situés hors de l'entreprise, dans des *data centers*. C'est un spécialiste des algorithmes, de l'architecture de logiciels et réseaux, de la sécurisation des données sensibles dématérialisées et de l'optimisation des consommations d'énergie des *data centers*.

**16**

Salaire brut mensuel. Débutant : 2.700 euros. Intermédiaire : 3.600 euros. Confirmé : 4.500 euros.

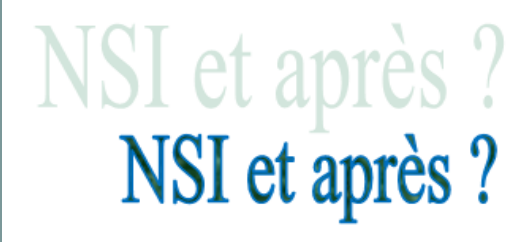

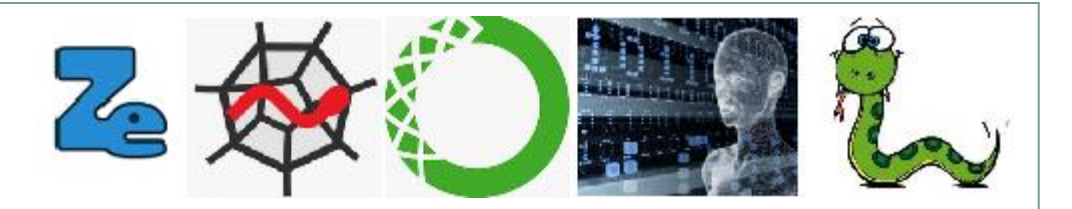

## **Intégrateur Web**

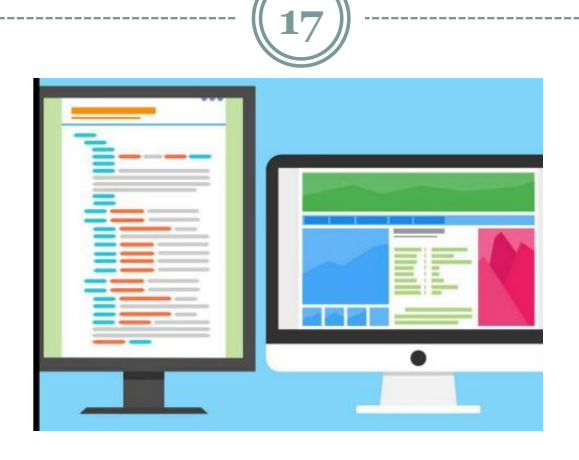

L'intégrateur Web (également appelé développeur front end) compose la mise en page d'un site Internet en y intégrant les éléments graphiques (texte, images, tableaux...) et sonores. Il place également les balises (leviers de commande) nécessaires pour obtenir la mise en page voulue. Son intervention se situe donc après celle du Web designer et du développeur. Il veille à la cohérence entre les pages codées et les maquettes. Il doit aussi vérifier la compatibilité entre les différents standards et les navigateurs (Firefox, Chrome...) et autres plateformes (tablettes, téléphone).

Salaire brut mensuel. Environ 1.700 euros (débutant).

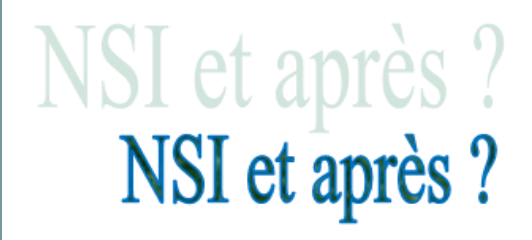

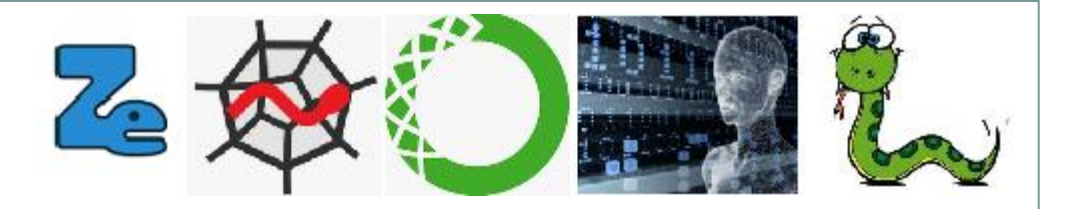

#### **Data Protection Officer**

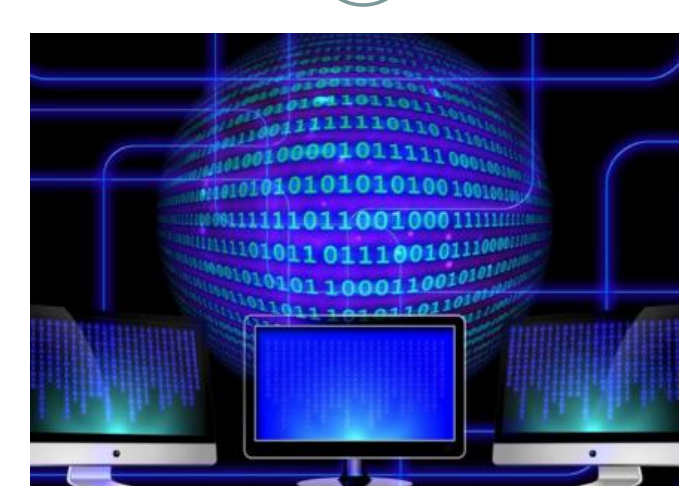

**18**

Le data protection officer est responsable des dispositifs informatiques de protection et de conformité des données de l'entreprise. L'action du *data protection officer* porte également sur l'organisation de la sécurité. Il veille à bien séparer les responsabilités, à sauvegarder dans un coffre-fort central les objets de sécurité (clés symétriques, certificats, listes de mots de passe, codes de cryptologie...).

Salaire brut mensuel. 2.800 euros (débutant).

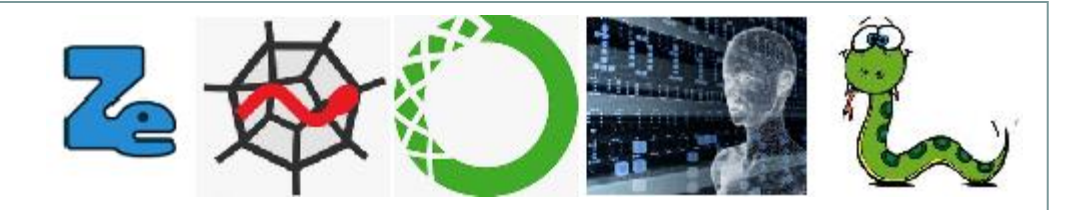

## **Chef de projet en édition numérique**

Il travaille en lien permanent avec les services édition et fabrication d'une maison d'édition numérique, sous la responsabilité du directeur multimédia. Il peut être amené à travailler sur tous types de produits éditoriaux (albums jeunesse, ouvrages documentaires, jeux éducatifs ou grand public). Après avoir rédigé le cahier des charges (storyboards détaillés, spécifications du projet), il coordonne le travail de tous les acteurs et assure le suivi des productions, tout en respectant les budgets et les plannings. Il contrôle la préparation et l'intégration technique des différents médias: textes, images, sons, animations...

**19**

Salaire brut mensuel. 1.850 euros pour un débutant, avec une progression qui peut être rapide selon la réussite des projets.

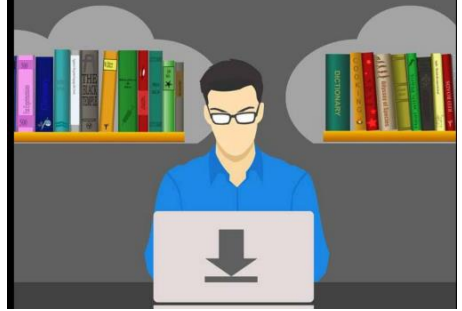

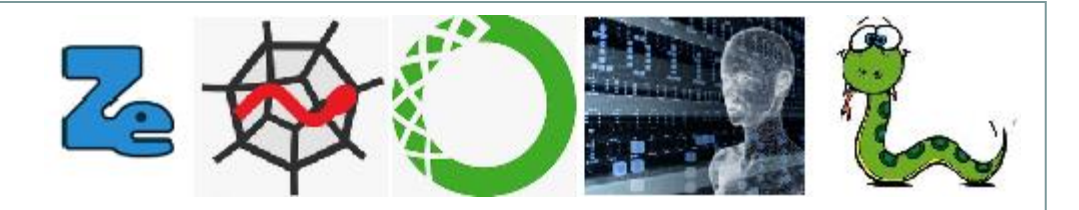

## **Développeur en informatique**

Le développeur conçoit ou améliore des programmes informatiques, après avoir réalisé un cahier des charges fixant les besoins des utilisateurs et décrivant les solutions techniques envisagées. Pour écrire un programme, il utilise des logiciels prêts à l'emploi (progiciels) qu'il adapte aux besoins spécifiques du projet et de son environnement (sites Web, services en ligne, application multimédia...). Puis il effectue des tests et participe au lancement des applications. L'activité du développeur évolue de plus en plus vers plus d'analyse et moins de programmation informatique.

**20**

Salaire brut mensuel. 2.000 euros pour un débutant, 3.500 euros par la suite.

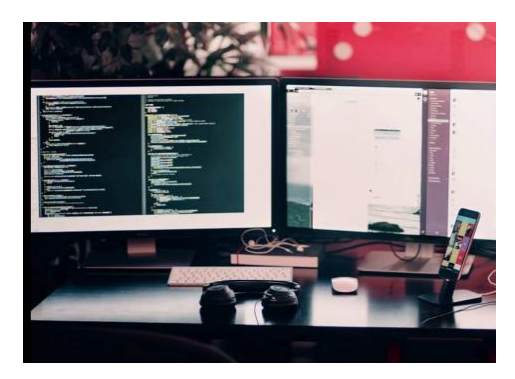

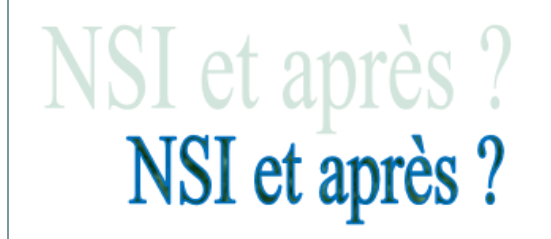

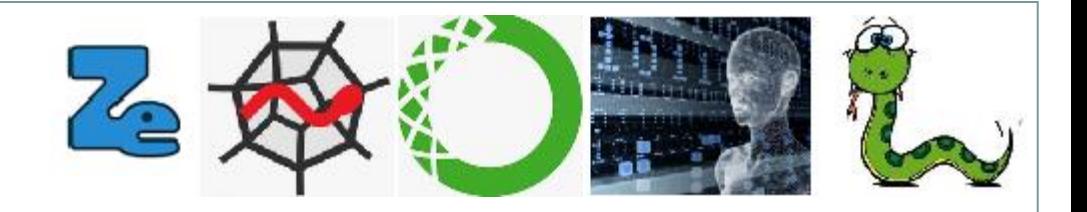

#### **Merci pour votre attention**

**21**